# **X-mail Client**

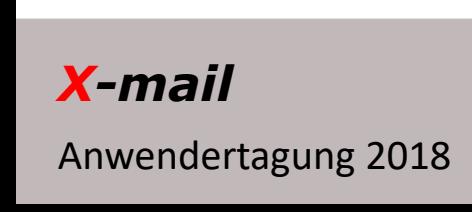

*X-mail* **Rechnungsprüfung vor Versand**

# **X-mail Client**

- Neuerungen
- Ablauf
- Online-Hilfe

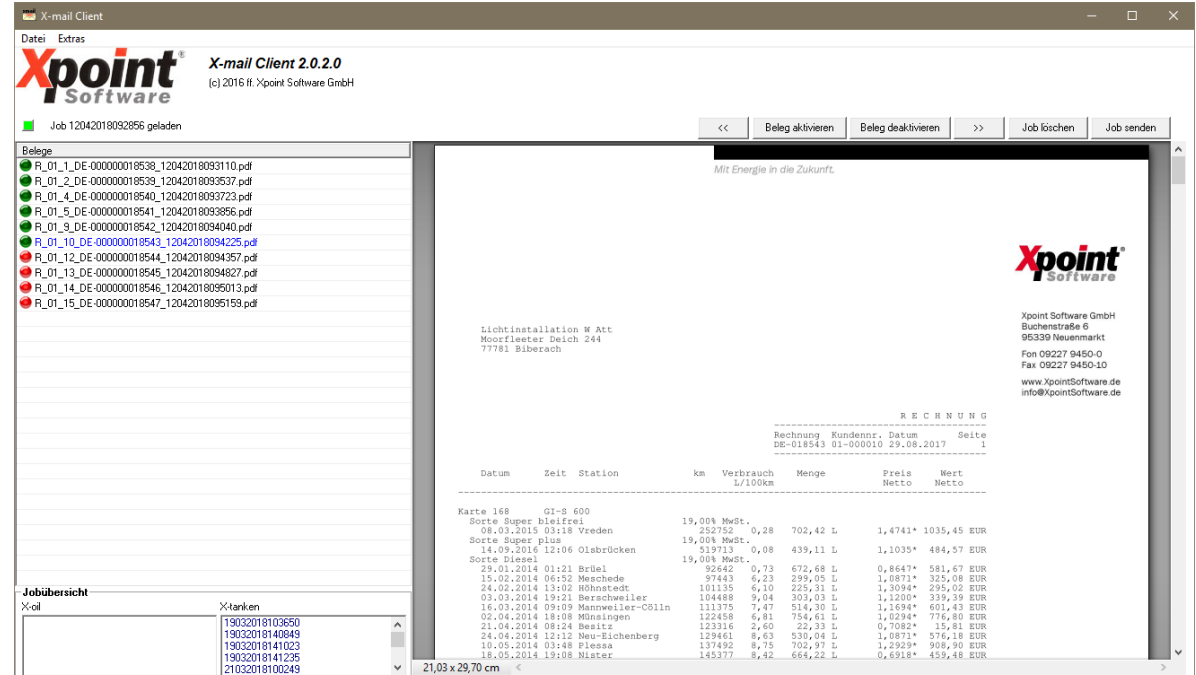

Anwendertagung 2018

#### *X-mail* **Gliederung**

### **Neuerungen**

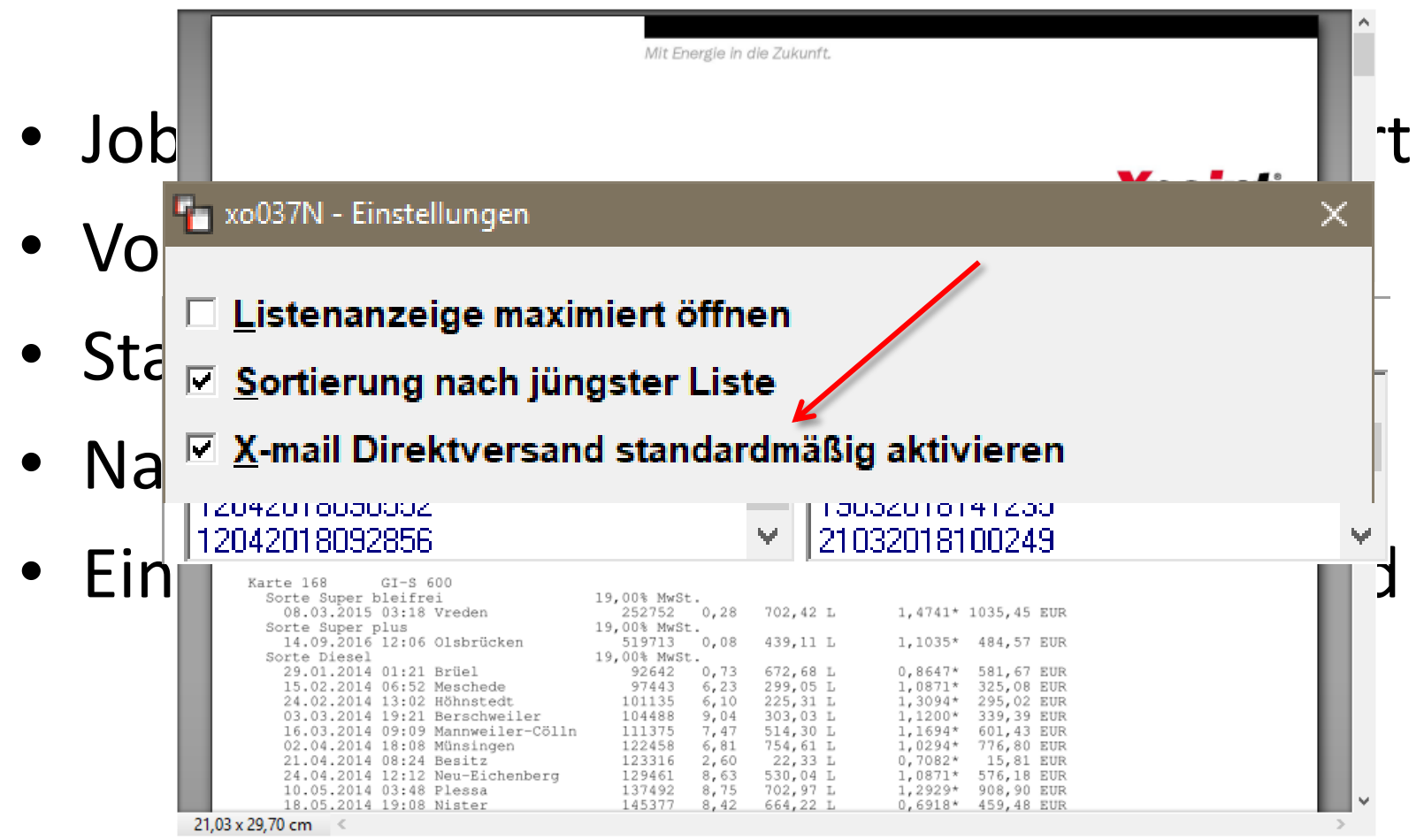

*X-mail* **Bugfixes und Neuentwicklungen**

Anwendertagung 2018

# **Ablauf**

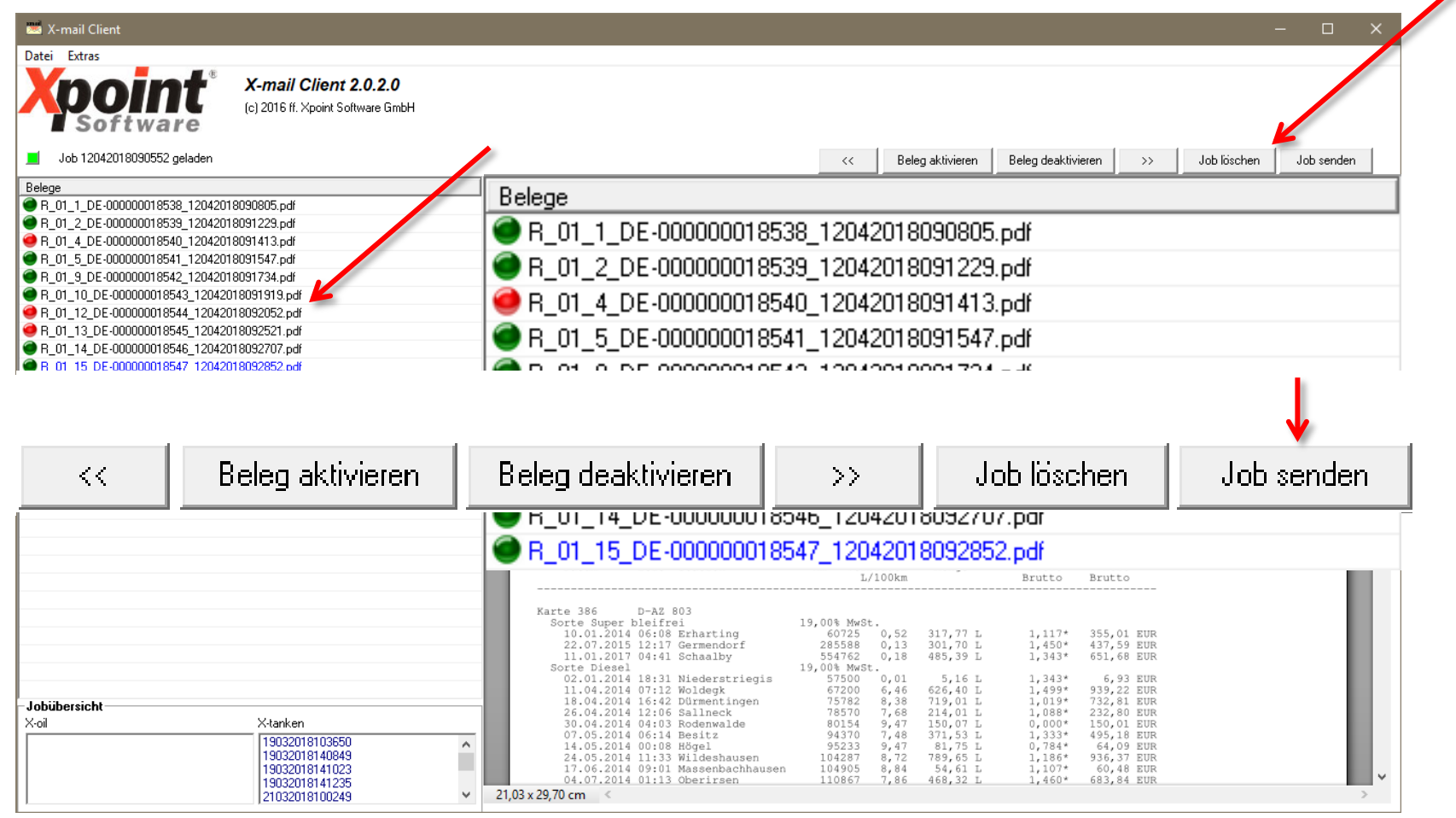

**Nutzung des X-mail Clients**

*X-mail*

Anwendertagung 2018

# **Online Hilfe**

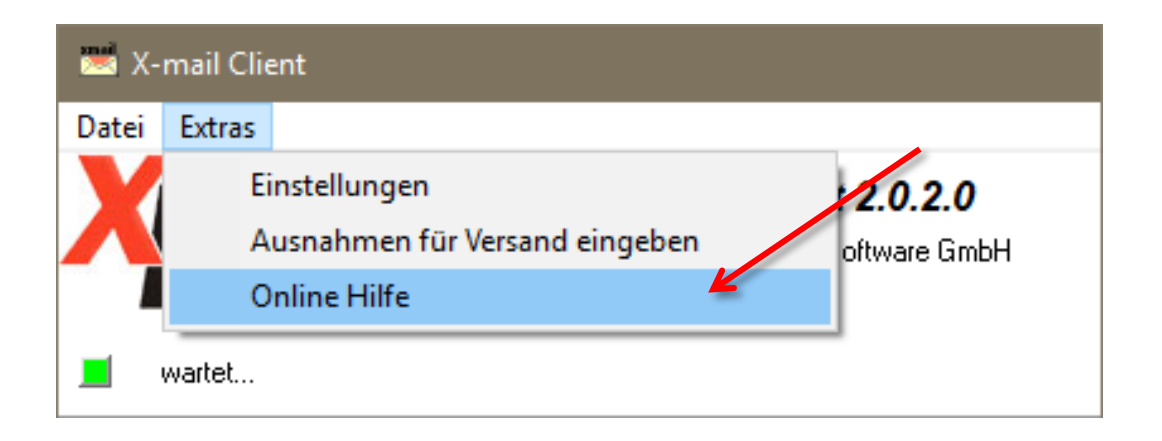

Übersicht | X-mail | Häufig gestellte Fragen (FAQ) | Systemvoraussetzungen | Updates

#### X-mail

#### **Inhaltsverzeichnis**

- Häufig gestellte Fragen (FAQ)
- · Systemvoraussetzungen
- Leistungsbeschreibung
- Kosten

#### **Hilfe im X-mail Client**

*X-mail*

Anwendertagung 2018